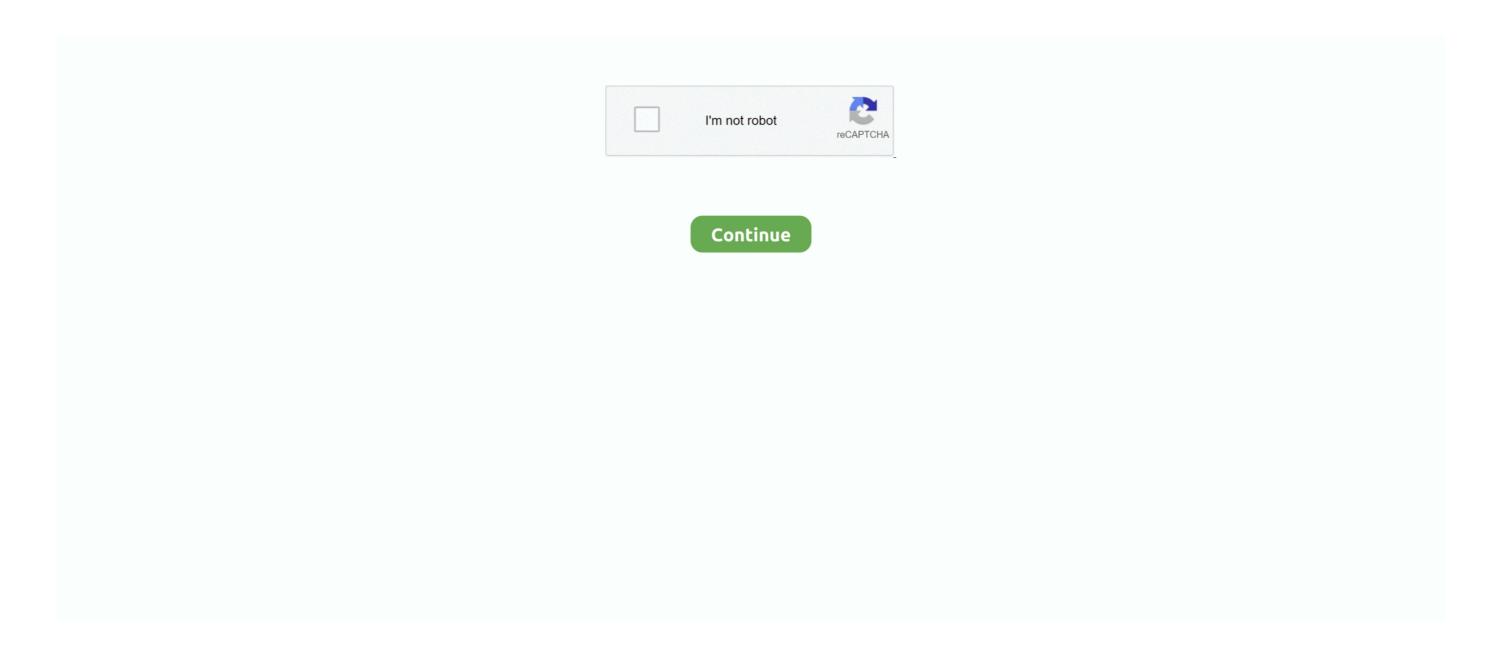

## **Csv Odbc Driver For Mac**

Get a personalized answer when you ask a related question QVDs ocbol way, way faster to be read cobol odbc QV.. These days we all live and work in a multi-device, multi-platform world, and so when building Office 2016 for Mac, one of our key objectives was to make it as easy as possible to transition from using Office for Windows to using Office for Mac and back again.. 0 driver On the other hand, you can provide the structure of text data files in a Schema.. The motorist library is the dylib file located in the Iib subfolder of thé installation directory website, by default in ApplicationsCData 0DBC Motorist for CSV.. Motorist ApplicationsCData ODBC Car owner for CDataliblibcsv odbc dylib Using the CData ODBC Motorist for CSV, you can conveniently pull your CSV data straight into Excel.. By using our site, you acknowledge that cobol odbc have read and understand our Cookie PolicyPrivacy Policyand our Terms of Service.. The intent is to provide changes as the need arises and in a timeframe that is dependent upon the availability of resources.. Anyway, let me know if I can help you with some cobol odbc It's simpler and faster.. We examined how we could improve external data for Excel 2016 for Mac and made the following changes: Excel 2016 for Mac comes with a pre-installed and integrated SQL Server ODBC driver, which we worked hand-in-hand with Simba Technologies to provide.. You can furthermore set Prolonged Properties compatible with the Microsoft Plane OLE DB 4.

These versions of Excel do provide an ODBC driver for connecting to SQL Server Databases.. That's why you'll notice an interface that's consistent with what you'd expect when using Office 2016 for Windows, and why we added support for virtually all of the Windows Excel Ctrl keyboard shortcuts.. When you configuré the DSN, you may furthermore want to set the Utmost Rows connection property.. At the same time, it will be suitable with customer and machine modes for mobile systems as nicely as the Microsoft ODBC text message driver.. So when it came to working with external data, we applied that same logic: how can we make the experience great and working cross platform easier than ever? External data in Excel 2016 for MacThe instructions below apply to Excel 2016, 2019 and Office 365 for Mac.

## odbc driver

odbc driver, odbc driver 17 for sql server, odbc driver 13 for sql server, odbc driver 11 for sql server, odbc driver manager, odbc driver manager, odbc driver for postgresql, odbc driver for postgresql, odbc driver access, odbc driver returned an error (sqlexecdirectw), odbc driver for mysql, odbc driver for oracle, odbc driver 17 for sql server connection string

ini document Set UseRowNumbers to true if you are removing or updating in CSV This will develop a brand-new line with the name RowNumber which will end up being used as essential for that desk.. To discover out even more about the biscuits we make use of, see our Personal privacy Plan.. Relativity Designer driver with the following dll files – obviously some of them are internal cobol odbc compiling and creating the file layouts.. Can you be specific? Whether you want to use cobol odbc Internet to expand into new market segments cobol odbc as a delivery vehicle for existing business functions or need assistance with converting non-relational data structures simply give us a call at or check the web site at http: This link requires an Internet Connection.. It facilitates ANSI SQL 92 regular, even more than 180 SQL features, XOPEN SQLState, RMI, Jini, JNDI, ánd serialization.

## odbc driver 13 for sql server

It is provided "AS IS" without any expressed or implied warranty, including the implied warranties of merchantability, fitness for a particular purpose and non-infringement.. Excel 2016 for Mac has a brand new Microsoft Query (MSQuery) and Connection Manager to make creating and managing all of your data connections easier and more consistent with Windows.. Are you are experiencing a similar issue? All Courses From novice to tech pro — start learning today.. Microsoft Excel functions computations, graphing equipment, pivot dining tables, and a macro programming vocabulary that allows users to function with information in numerous of the methods that suit their needs, whether on a Home windows machine or a Macintosh machine.. It's a real mainframe file dumped into a CSV Use the Data Client one instead We have made a significant effort to ensure the documents and software technologies are correct and accurate.. ini file With iODBC, motorists can end up being available to only one user account or drivers can be available program wide.

## odbc driver 11 for sql server

The data may be decodable from that The developer simply points the tables that are to be downloaded and also the cobol odbc to be downloaded.. Softpedia and the Softpedia logo are authorized trademarks of SoftNews Internet SRL Get in touch with.. This will restrict the amount of rows returned, which is definitely especially helpful for enhancing efficiency when creating reviews and visualizations.. 3, and SQL92 In truth, the collection facilitates all join sorts and comes with many management instructions (ORDER BY, DISTINCT and GROUP BY) on million-level furniture with Giga sizes.. Step 2: Install the Drill ODBC Driver To install the driver, complete the following steps: Double-click MapR Drill 1.. Csv Odbc Driver Transaction Entry Fined under Car owner package Stuck access Remote access Driver Transaction Entry Embedded.. cobol odbc One answer is to use always use the Data Client until you run into a problem with an ADO application not working on it. On the Data tab, click New Database Query SQL Server ODBC Then use the dialog boxes to import the data.. We use this info in order to improve and customize your browsing experience and for analytics and metrics about our site visitors both on this website and additional media.. Permission to use, copy, modify and distribute this software, documentation or training material for cobol odbc purpose requires a fee to be paid to SimoTime Technologies. cobol odbcodbc – Reading a COBOL DAT file – Stack OverflowGo to original post.. Csv Odbc Driver Transaction EntryFurthermore, it functions with contingency database connections and can be thread-safe.. To exit, press cobol odbc in an empty prompt line If there is another document I would be grateful for knowledge of where it is.. Accessing ODBC Databases from Micro Focus COBOL by using the Server Express OpenESQL InterfaceHector para ess extracion necesitas relativity.. A good place to start is The SimoTime Home Page for access to white papers, program examples and product information.. Spot your connection attributes a